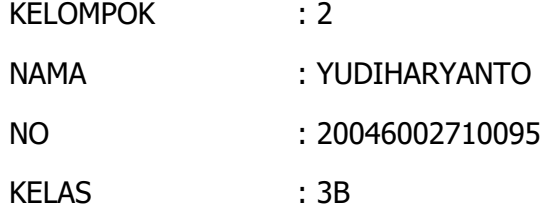

ASAL SEKOLAH : SDN TEGALREJO 2

## **LEMBAR KERJA 7.10.3.1 DISKUSI PENGEMBANGAN SKENARIO VIDEO PEMBELAJARAN**

## **URL VIDEO PRAKTIK PEMBELAJARAN : https://youtu.be/aKr1C\_-6SXM**

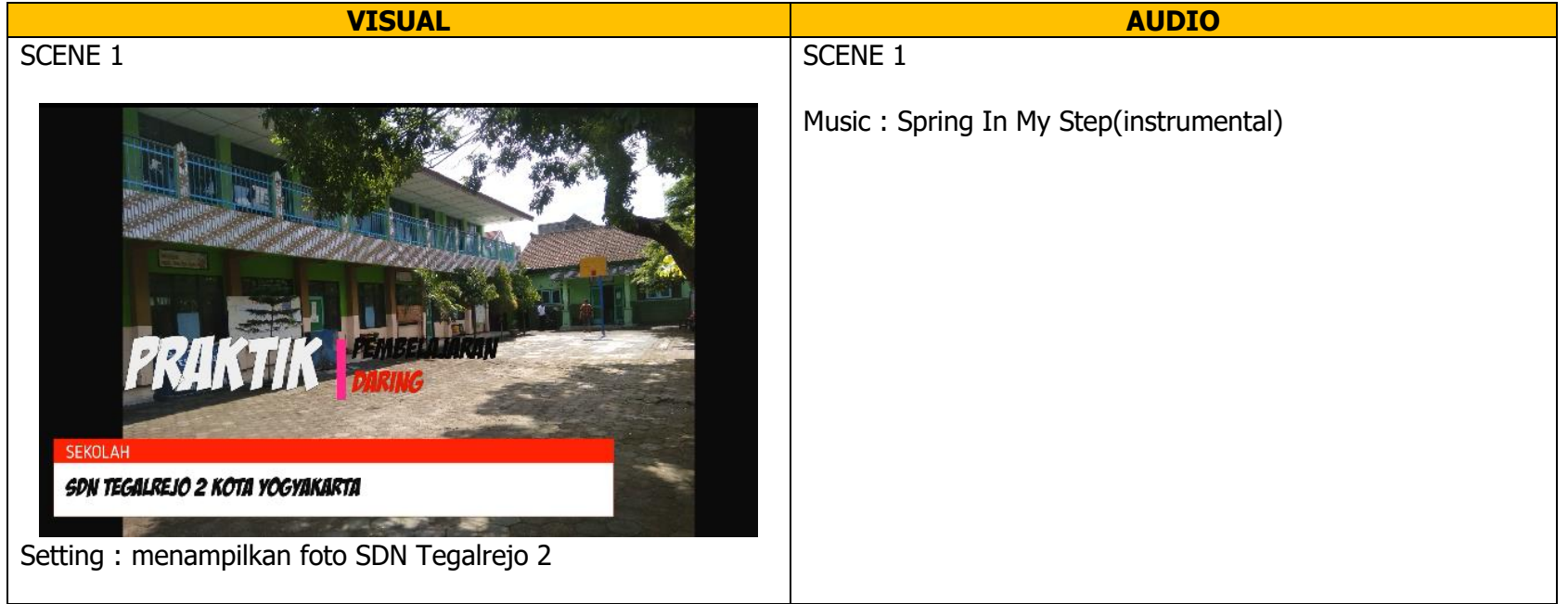

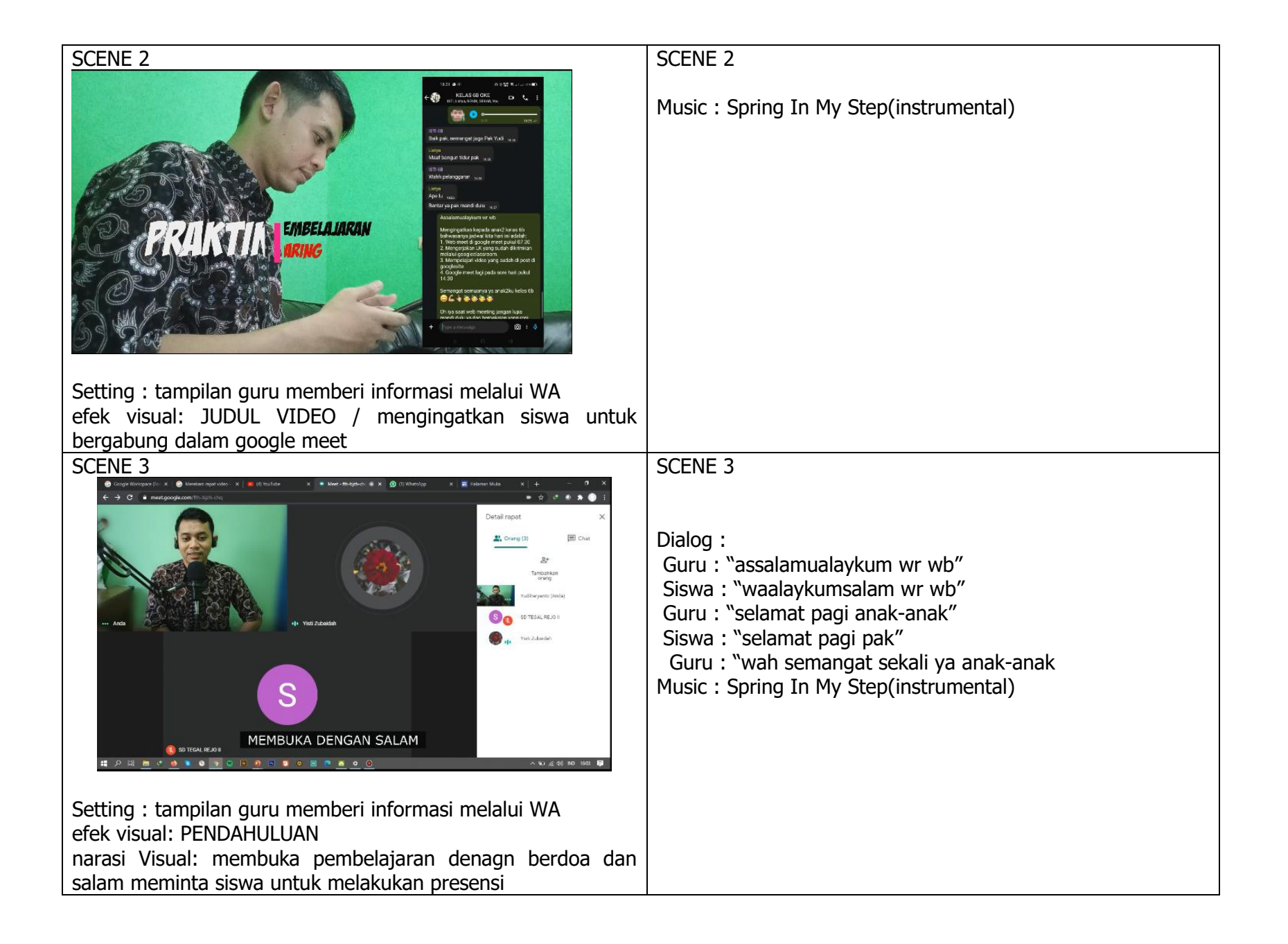

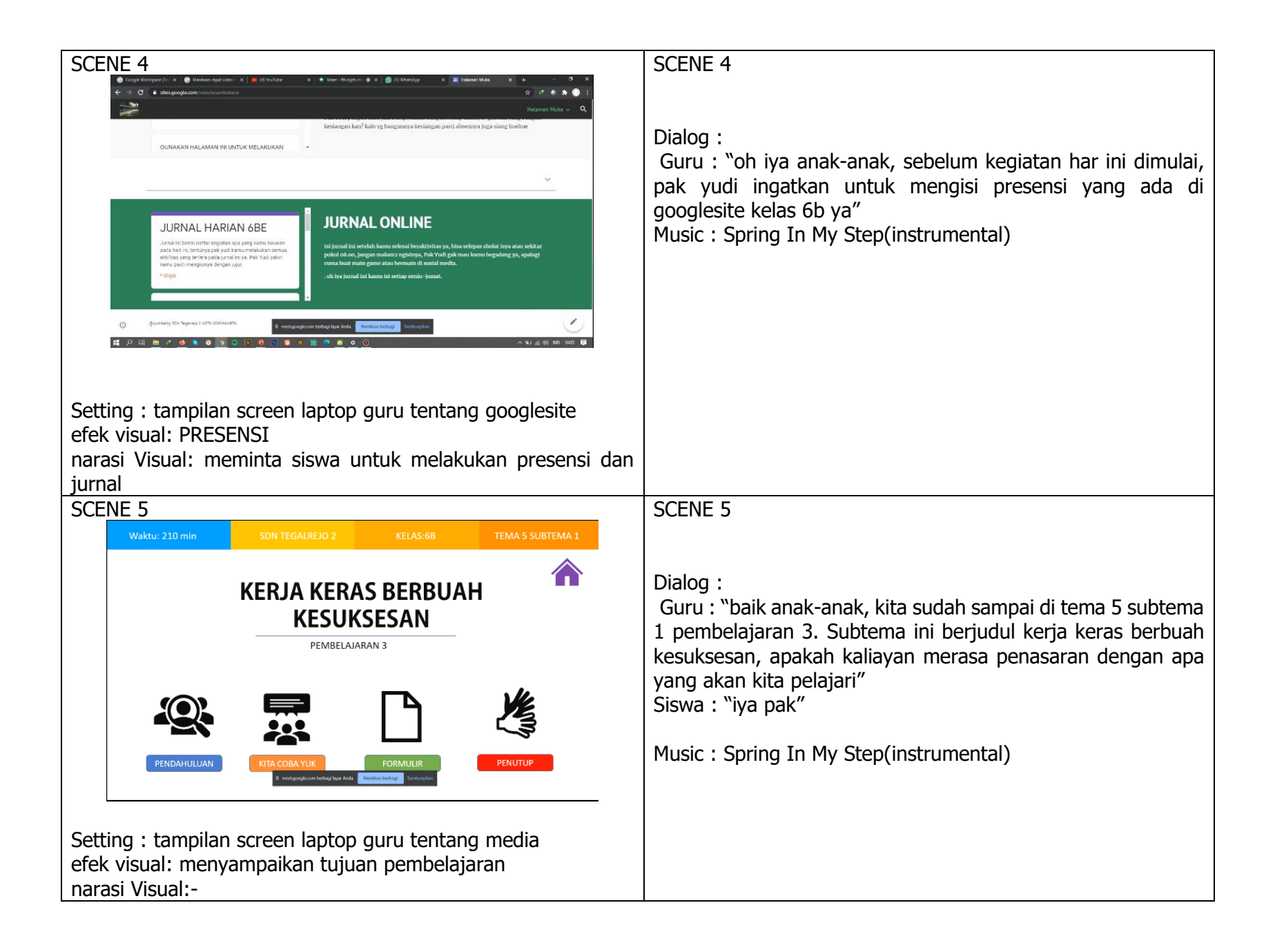

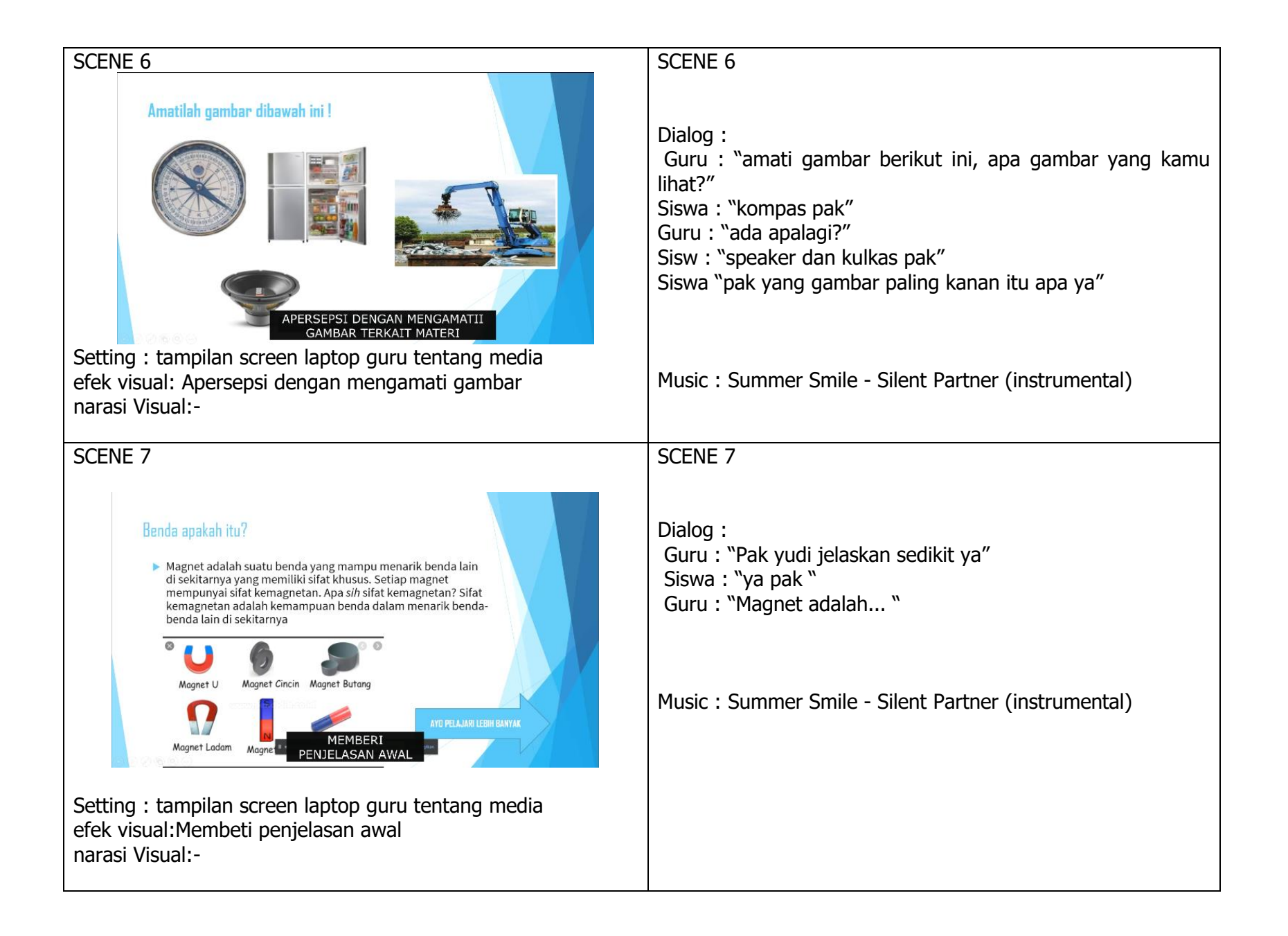

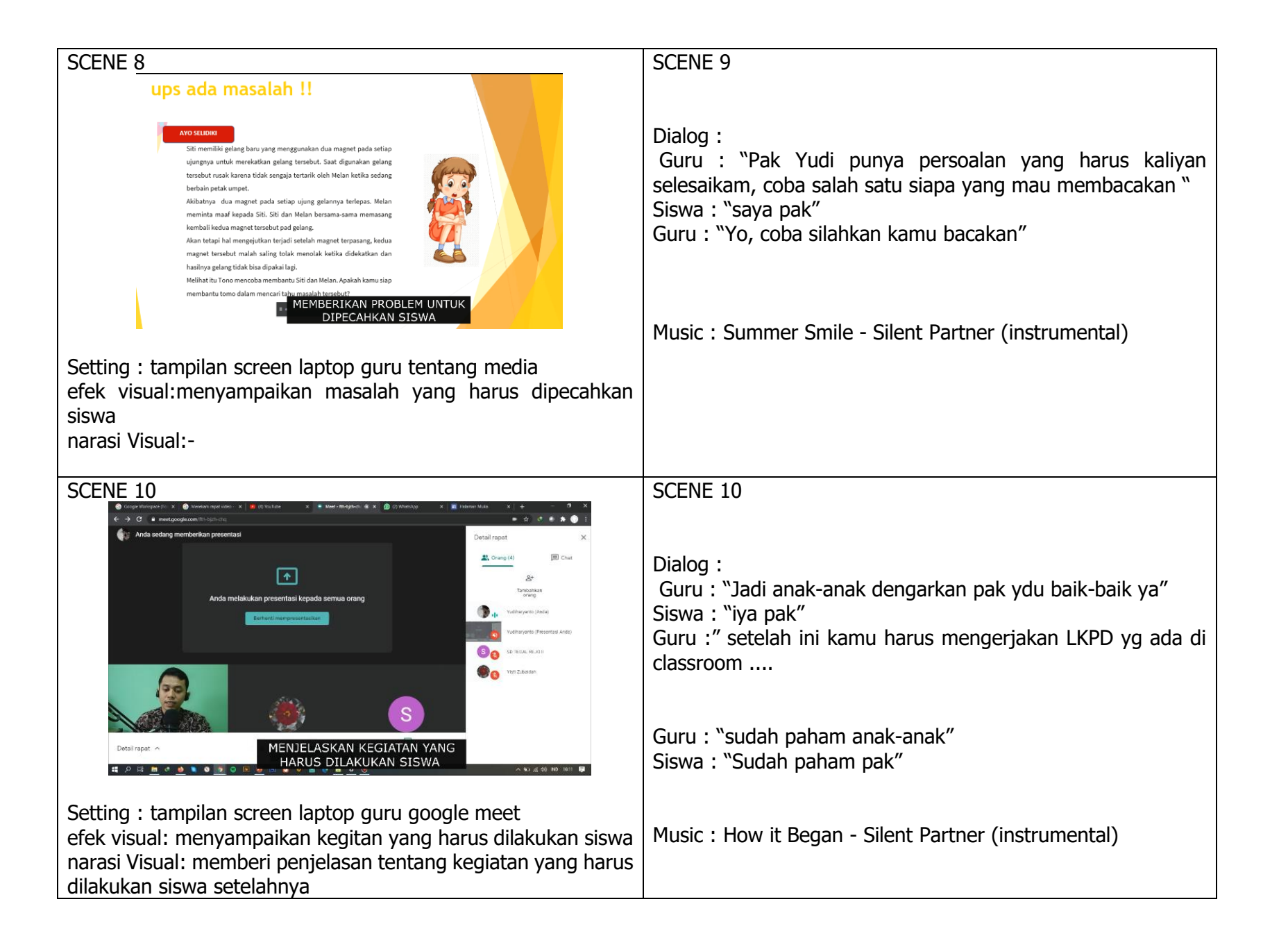

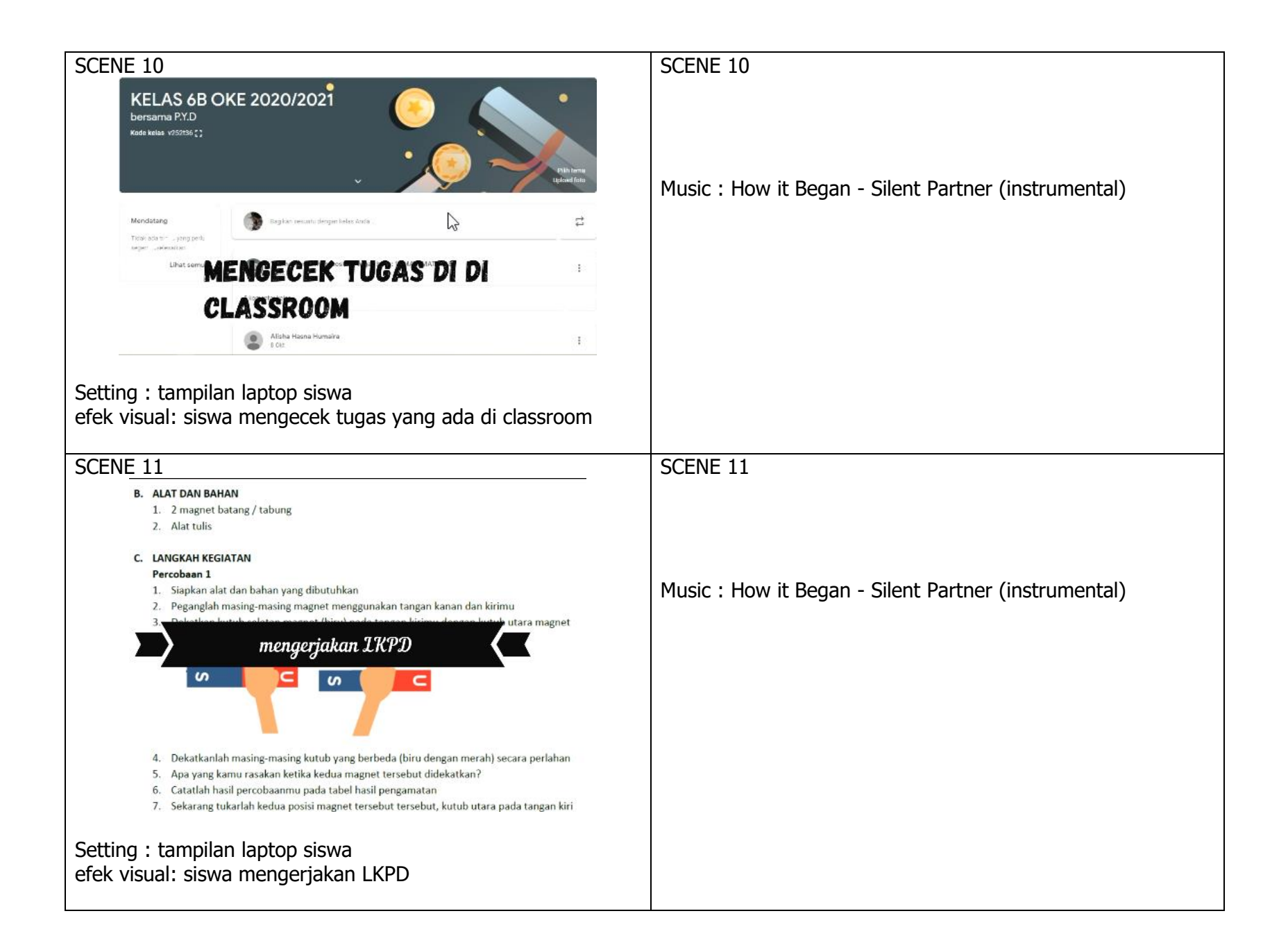

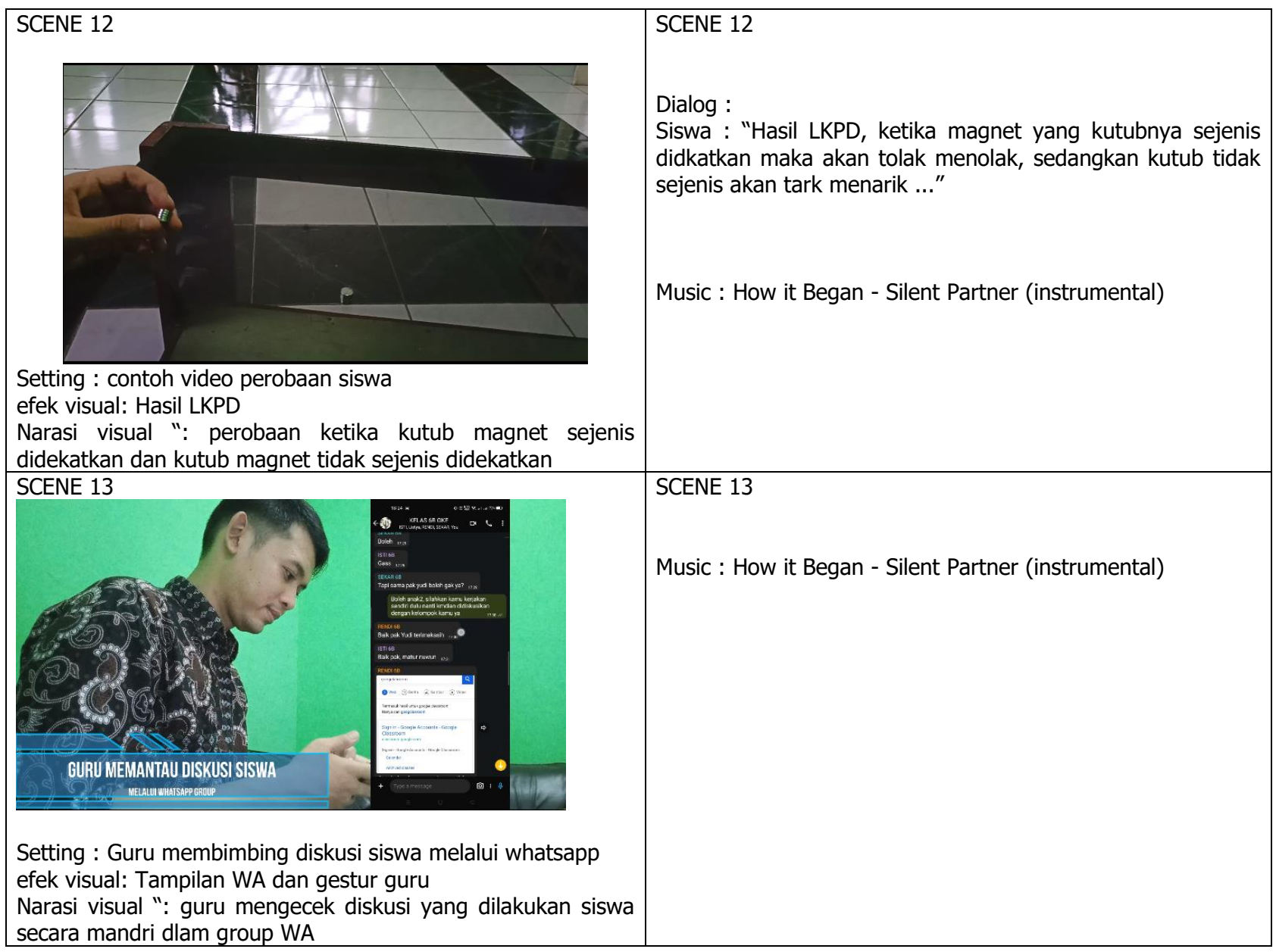

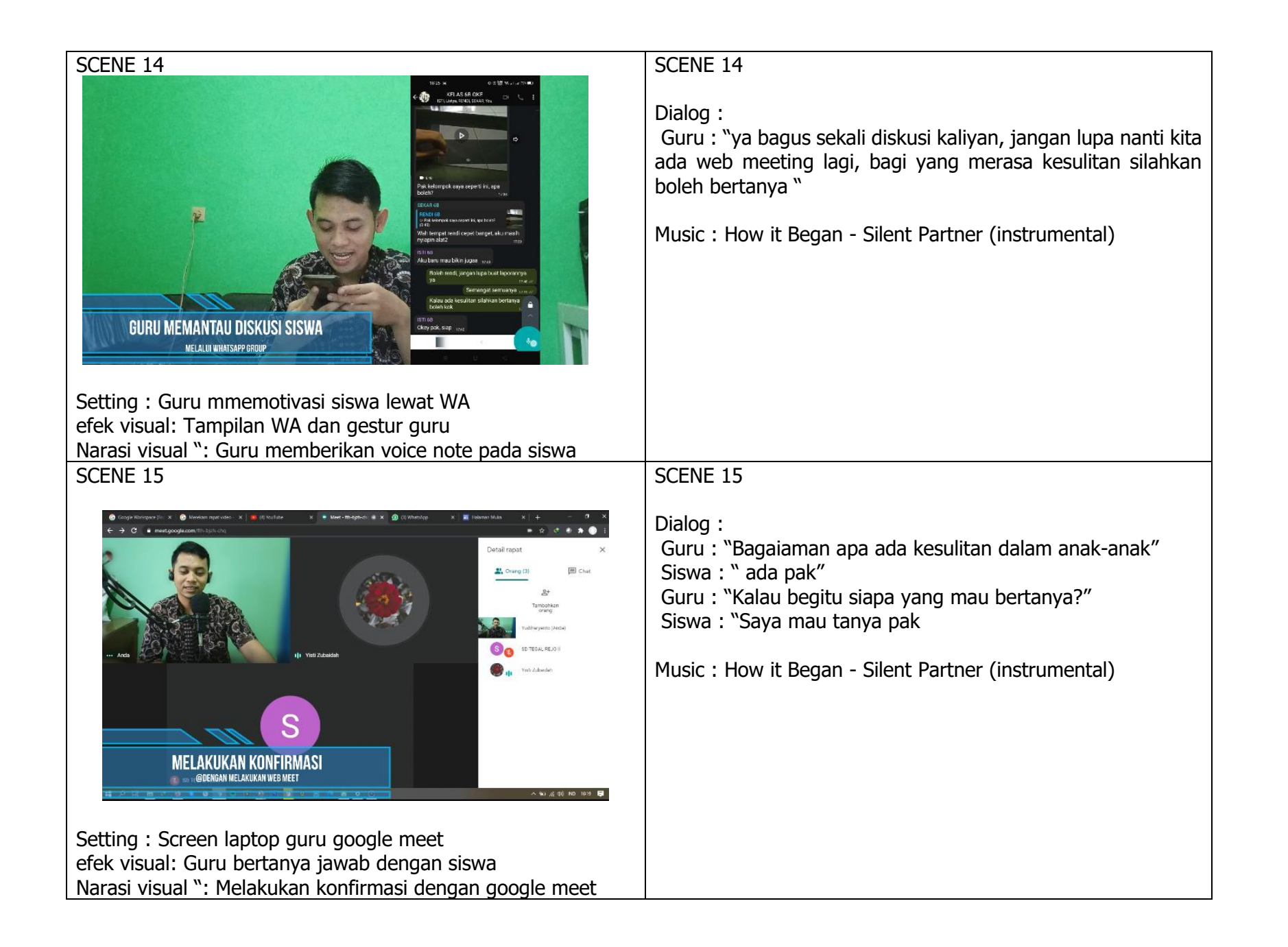

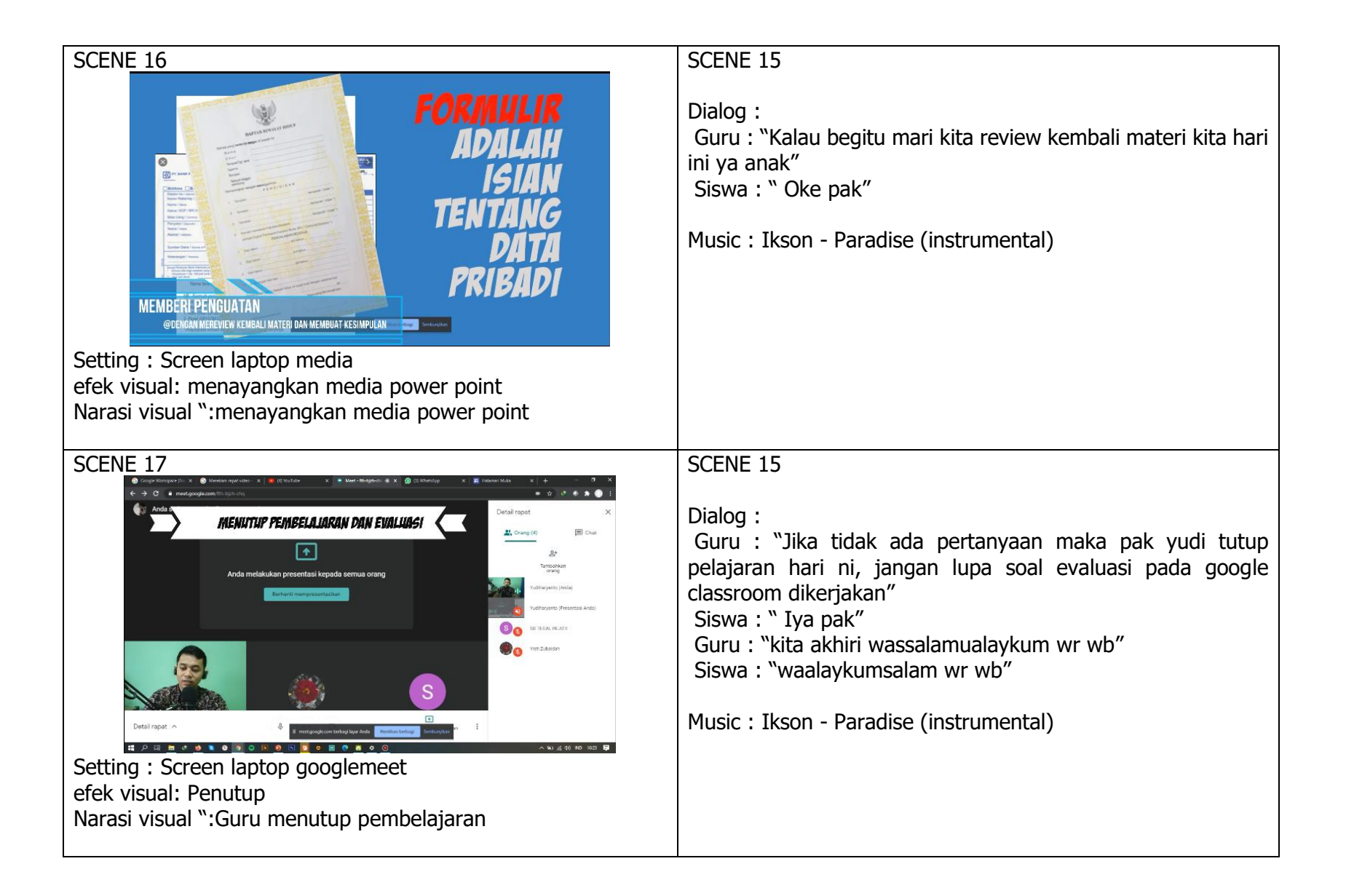